# **[Download](http://evacdir.com/preliterate/tweaking?colorfully=U21hcnQgTWVudQU21/ZG93bmxvYWR8RnE3TkRWNU5YeDhNVFkxTkRVeU1qRXhNSHg4TWpVNU1IeDhLRTBwSUZkdmNtUndjbVZ6Y3lCYldFMU1VbEJESUZZeUlGQkVSbDA/definitions.yesturday)**

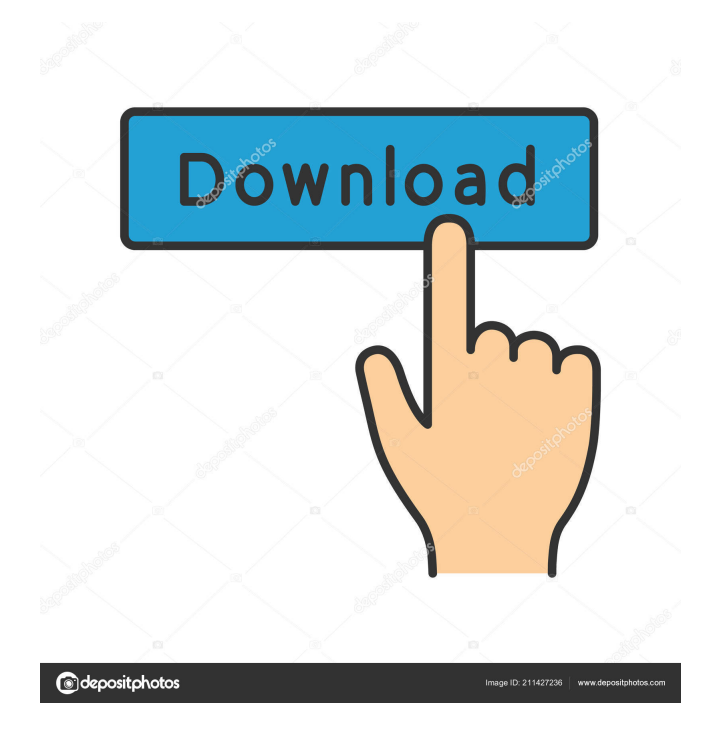

- It lets you design menus based on predefined categories, pictures, or text. - It offers a quick and easy menu layout that is suitable for cafes, coffee shops, bars, or other commercial establishments. - You can set up the menu by choosing a template, importing custom items, or adding a photo to the background. - It has a wide range of options for you to modify: margin, layout, and background. - You can set the description, price, and photo of the items. - You can edit the calorie count, ingredients, and

pictures of the items. - Smart Menu is a very quick and user-friendly application. - It supports Windows Vista, Windows XP, and Windows 7. Edit by Brothersoft: 9iFile (pronounced "nine file") is a very simple and robust file management software. As a simple application, it lets users work with documents and manage file operations (move, copy, rename, delete, etc.) with a simple user interface. It also supports all the common operating systems, including Windows, Mac OS, and Unix. 7.6MB Edit by Brothersoft: 3iCapture Video to Audio Converter is a powerful all-in-

one video converting tool. It can convert all the popular video formats including AVI, MPEG, WMV, RM, RMVB, DivX, XVID, ASF, VOB, FLV, SWF, DIVX, 3GP, 3G2, MOV, TS, TMR, etc. With 3iCapture Video to Audio Converter, you can convert your favorite video to any audio files, including MP3, WAV, WMA, AAC, AC3, OGG, AMR, M4A, and enjoy it on your portable audio players. 1.0MB Edit by Brothersoft: DriveMax Lite is the great portable application that can help users to get free space on their hard drives. The software allows you to analyze

your drives and identify the biggest files. 4.5MB Edit by Brothersoft: The Patch Managment Software is a freeware that helps you fix the problems with your PC software. The software offers a convenient interface that allows you to easily launch applications. There is also an excellent search engine which lets you find a solution to the most frequently encountered problems. 2.1MB Edit by

**Smart Menu Crack+ Free**

#### 1. Select or build a menu, make changes to the menu and its

categories, insert new items into the list, and preview the changes. 2. To change the menu style, you can use the catalog of predefined styles, create your own style, or select the most suitable one from the ones built in. 3. To set up a picture background, you can choose from a vast list of prebuilt backgrounds or create your own. 4. You can preview the menu by switching between designs. 5. You can pick a photo to use as the background for your menu. 6. To start adding items, choose the category and subcategory. 7. Insert a new item by clicking the item you want to

add. 8. You can edit the item by changing the text, category, subcategory, and description. 9. You can select a picture for each item in the list. 10. Set the price of the item. 11. You can insert a quick preview of your menu before creating it. 12. You can start a new menu. 13. To add items to the list, set the category and subcategory. 14. You can edit the item by changing the text, category, subcategory, and description. 15. You can select a photo for each item in the list. 16. Set the price of the item. 17. You can insert a quick preview of your menu before

## creating it. 18. You can start a new menu. 19. To add items to the list, set the category and subcategory. 20. You can edit the item by changing the text, category, subcategory, and description. 21. You can select a picture for each item in the list. 22. Set the price of the item. 23. You can insert a quick preview of your menu before creating it. 24. You can start a new menu. 25. To add items to the list, set the category and subcategory. 26. You can edit the item by changing the text, category, subcategory, and description. 27. You can select a photo for each

item in the list. 28. Set the price of the item. 29. You can insert a quick preview of your menu before creating it. 30. You can start a new menu. 31. To add items to the list, set the category and subcategory. 32. You 77a5ca646e

Smart Menu is a straightforward piece of software that enables users to design menus for restaurants, pubs, coffee bars, or other business establishment. It sports a clean and intuitive layout that allows you to set up the dedicated parameters with minimum effort. Smart Menu gives you the possibility to select from a wide range of preset menu items or add custom items into the menu. When it comes to menu style customization options, you are allowed to set up the margin parameters (e.g. top, right, left), and

select between a single or folded sheet. Additionally, you can pick the column and line distance, show background image, ingredients, price, photo, and total price, tweak the description and ingredients in terms of font, font style, and size, as well as insert data about calories. What's more, the program lets you choose between different background templates, add new categories and subcategories, preview the menus and zoom in or out, view details about each food item, and add a new one to the list by specifying the category, short and long description, ingredients,

price, calories, and photo. Other notable characteristics worth mentioning are represented by the possibility to attach a background photo from the computer (JPG, BMP, GIF), amd build random menus based on user-defined parameters, such as total calories, price, or other criteria. During our testing we have noticed that Smart Menu carries out a task very quickly and without errors throughout the entire process. It eats up CPU and memory, so the overall performance of the computer may be affected. As a conclusion, Smart Menu proves to be a reliable application

that features a handy set of parameters and an intuitive interface for helping create highquality menus. "Settle a bet on a soccer match today! Get the game on the field through football betting from your home. No matter what your choice, football betting gives you the opportunity to bet on the game. With this versatile game betting system, you can have an account on any site that deals in such a game, and do your betting in a simple manner." Description: Settle a bet on a soccer match today! Get the game on the field through football betting from your

home. No matter what your choice, football betting gives you the opportunity to bet on the game. With this versatile game betting system, you can have an account on any site that deals in such a game, and do your betting in a simple manner. With this versatile

**What's New In?**

Allows you to create professionallooking menus in an easy and userfriendly way. Create customized restaurant, pub or bar menus in just a few minutes. Choose from many preset restaurant items or add

custom ones. Features a clean and intuitive layout that makes setting up the custom menu a breeze. Change the color of the background and add special effects such as shadows. Smart Menu offers many predefined menu templates that you can choose from. Set up the menu items in accordance with the chosen template. Include items such as descriptions, photos, prices and calories, and more. Choose from many preset menu templates or create custom ones. Adjust the font style, size, and other details. Select background image, add a photo, and set up the price. Preview the menu and change it any time you want. Add menu items in a few clicks. Set up the column and line distance, margin parameters (left, right, top), and select between single or folded sheet menu. Customize the food description, ingredients, and price. Build a random menu based on the chosen parameters, such as total calories, price, or other criteria. Attach a photo from the computer or from the webcam to the menu. Add or delete menu items. Save your work as a PDF file. Download Multiple Choice - Ch (1.12.1) Here you can download the latest version of

'Multiple Choice - Ch' for Windows. This software is developed by izzo and available for download from our website. PCN Visual Ace is an easyto-use system repair application that covers a wide range of potential problems and dangers that may arise in your computer. As a result, it is rather easy to update, upgrade, or restore your system. With its help, you will have a safe and stable PC at all times. You will be able to resolve all potential issues with the help of this software. PCN Visual Ace will make sure that your computer is in top shape and protected. Moreover, it can save

## you a lot of time. In addition, this application can scan the entire system and update a large number of system files with minimal efforts. What is more, you can access detailed information about your PC and get a full report of its health. What is more, PCN Visual Ace performs safe computer system updates, check your installed programs, as well as perform an effective virus scan. What's more, you will also be able to fix common PC system problems, remove popups, and resolve the Windows update issues. In addition, the software will prevent a significant

number of potential problems and offer you the convenience of fixing all system errors. PCN Visual Ace is a convenient, easy-to-use application that will provide a range of solutions and assistance with system problems and security. Our software is

## Minimum: OS: Windows 7, Windows 8.1, Windows 10 (64-bit) CPU: Intel i5-2520M (2.30GHz), AMD FX-6300 (3.50GHz) Memory: 8GB RAM Graphics: NVIDIA GeForce GTX 970 DirectX: Version 11 Storage: 25GB available space Recommended: CPU: Intel i7-2600K (3.

<https://kiwystore.com/index.php/2022/06/06/immortal-files-crack-free/>

[https://ictlife.vn/upload/files/2022/06/Fq3Nr4EEshi39uWdMpMT\\_06\\_47752dcc829f4602e26af6c3d9b1a4cd\\_file.pdf](https://ictlife.vn/upload/files/2022/06/Fq3Nr4EEshi39uWdMpMT_06_47752dcc829f4602e26af6c3d9b1a4cd_file.pdf)

<https://radiant-oasis-28296.herokuapp.com/pdfLayerMaker.pdf>

<http://dragonsecho.com/?p=2030>

<https://petservice.lv/advanced-random-number-and-permutation-generator-crack-download-updated/>

- <http://www.bencooperphotography.com/wp-content/uploads/2022/06/huntber.pdf>
- <https://domainmeans.com/wp-content/uploads/2022/06/quagher.pdf>

<https://macroalgae.org/portal/checklists/checklist.php?clid=7163> <https://madreandiscovery.org/fauna/checklists/checklist.php?clid=11166>

<https://weltverbessern-lernen.de/wp-content/uploads/2022/06/birmal.pdf>